# **Was künstliche Intelligenz ist**

Der Begriff, künstliche Intelligenz" (KI) ist ein Buzzword, also ein Wort, das besondere Aufmerksamkeit erhält und deshalb vielen bekannt ist. Oft werden damit aber Softwaresysteme bezeichnet, die gar keine künstliche Intelligenz im eigentlichen Sinne darstellen.

Denn unter "künstlicher Intelligenz" versteht man Software, mit der man versucht, bestimmte Entscheidungsstrukturen des Menschen sowie menschliche Denkvorgänge nachzubilden. Die KI besteht aus verschiedenen Teilbereichen:

- $\rightarrow$  Bei wissensbasierten Systemen versucht die KI aus logischen Schlussfolgerungen eine Antwort auf eine gestellte Frage anhand vorher festgelegter wissenschaftlicher Quellen zu finden.
- $\rightarrow$  Bei der Mustererkennung geht es darum, aus Mustern (das können Formen, Gegenstände, Handschriften … sein) Informationen zu gewinnen. Beispielsweise soll Handschrift in Computertext umgewandelt oder eine Person mithilfe von Gesichtserkennung identifiziert werden. Zu diesem Teilbereich gehört aber auch die Umwandlung geschriebenen Textes in Sprache.
- $\rightarrow$  Bei Vorhersagen geht es darum, anhand von vielen Beispielen in denen etwas Ähnliches geschah, einen möglichen Ausgang eines Vorganges zu bestimmen.
- $\rightarrow$  In der Robotik geht es einerseits darum, Robotern menschliches Verhalten beizubringen sowie auf menschliches Verhalten reagieren zu können. Andererseits geht es darum, mithilfe von Gedanken oder winzigen Muskelbewegungen Technik zu steuern.

Unter dem Begriff "Maschinelles Lernen" versteht man die künstliche Generierung von Wissen aus Erfahrung. Damit lassen sich KI "trainieren".

Keine künstliche Intelligenz sind hingegen einfache Algorithmen, in denen kein "intelligentes" Verhalten nachgeahmt wird.

**1.** Nenne zu jedem Teilbereich ein Anwendungsbeispiel.

## **Künstliche neuronale Netze**

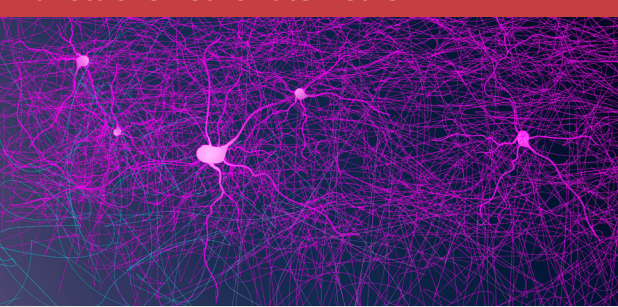

Bei künstlichen neuronalen Netze versucht man technisch ein menschliches Gehirn nachzubauen beziehungsweise die Art und Weise, wie das Gehirn funktioniert, technisch zu kopieren.

Solche Netzwerke sollen zukünftig etwa Roboter oder Sprachsysteme steuern. Es gibt bereits zahlreiche Versuche von künstlichen neuronalen Netzen, an die Leistung eines menschlichen Gehirns kommen sie aber noch nicht heran.

Das liegt aber nicht daran, dass diese Netze langsam wären. Gang im Gegenteil: Bei der Mustererkennung reagieren sie viel schneller als Menschen. Bislang ist es aber nicht gelungen, Erfahrungen wie Emotionen zu kopieren.

Diskutiert in der Klasse, welche Vorteile und welche Probleme künstliche Intelligenz mit sich bringen kann.

### **Maschinelles Lernen**

Das System lernt aus vorgegebenen Beispielen und kann diese mithilfe von Mustererkennung verallgemeinern und auf andere Daten anwenden.

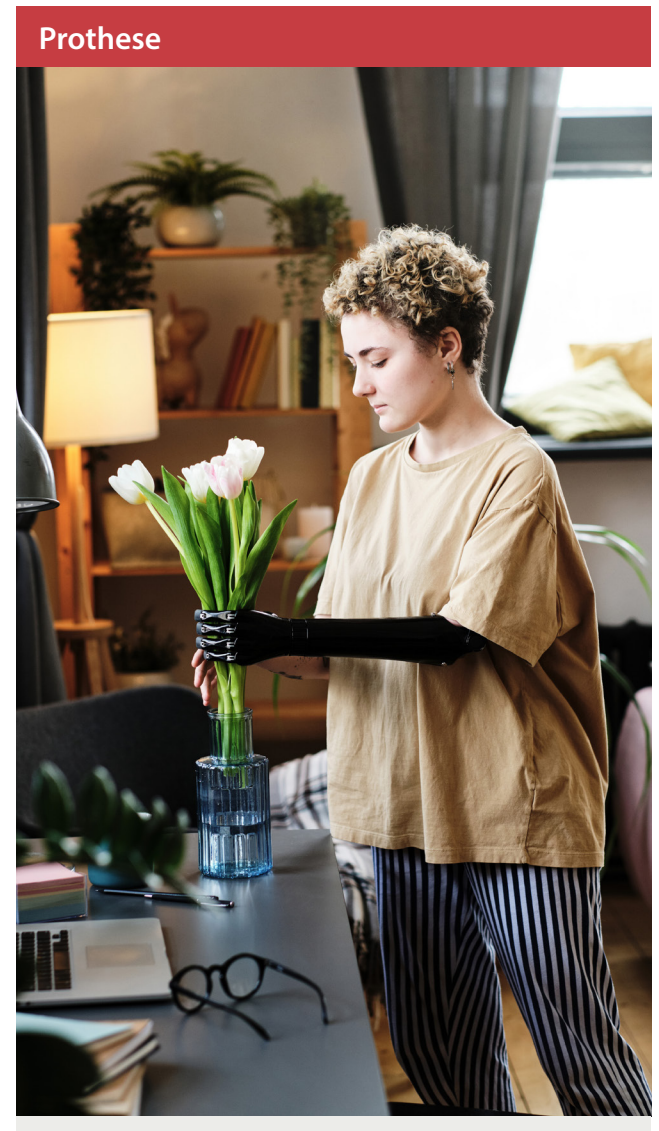

Forscherinnen und Forscher arbeiten weltweit an intelligenten Prothesen. Damit sollen fehlende Körperteile ersetzt werden. Das Ziel ist es, dass sich die Prothesen so natürlich wie möglich anfühlen und auch dieselben Aufgaben wie die echten Körperteile erledigen können.

Die Fachleute haben dafür verschiedene Zugänge: Einerseits sollen Bewegungen durch noch vorhandene Muskeln ausgelöst und gesteuert werden können. Andererseits können mit Mikrochips im Gehirn Impulse erzeugt werden, die eine Steuerung der Prothese ermöglichen oder Informationen von dieser übertragen.

# **Der Einsatz von künstlicher Intelligenz**

Künstliche Intelligenz wird bereits in vielen alltäglichen Dingen eingesetzt. Anwendungsbeispiele sind unter anderem: Suchmaschinen, Automatische Übersetzungen, Sprachsteuerung, sogenannte Deepfakes, Selbstfahrende Fahrzeuge, Bots …

Daneben wird Künstliche Intelligenz aber auch in Kriegswaffen oder zur Entwicklung von Produktdesigns eingesetzt und menschliches Handeln sowie die daran geknüpfte moralische Verantwortung gänzlich durch eine KI ersetzt, die lediglich nach vorgegebenen Logiken arbeitet.

- **2.** Beschreibe, inwieweit künstliche Intelligenz deinen Alltag prägt.
- **3.** Diskutiert in der Klasse, welche negativen Folgen KI, die etwa in Waffen eingesetzt wird, für die Gesellschaft haben kann.

## **"Achtung Alexa, Zug fährt ein!"**

Egal, ob du mit einem Sprachassistenten, wie "Alexa" von Amazon sprichst oder den Ansagen an den meisten österreichischen Bahnhöfen lauschst: Dahinter steckt eine künstliche Intelligenz, die Text in gesprochene Sprache umwandelt.

Bislang ist es jedoch unmöglich, dass Computer gesprochene Laute selbst erzeugen. Dafür wird die Stimme von echten Sprecherinnen und Sprecher verwendet. Diese nehmen hunderte Sätze in einem Studio auf, die anschließend in einzelne Laute zerlegt und dadurch vom Computer neu zusammengesetzt werden kann.

Für die Bahnhofe und die Züge in Österreich ist dies die Stimme der Sprecherin Chris Lohner, die schon früher die einzelnen benötigten Ansagen aufgenommen hat. Wer Alexa seine Stimme lieh, ist nicht bekannt.

# Kapitel 4 Informationen prüfen und bewerten

# **Schau genau**

Quellen sind Texte, Bilder, Videos und viele andere Inhalte, aus denen du Informationen oder Erkenntnisse gewinnen kannst.

Eine große Anzahl an Likes oder eine schöne Gestaltung sagen nichts über die Qualität einer Quelle aus. Manchmal erkennt man aber schon auf den ersten Blick, ob eine Quelle vertrauenswürdig ist: Gute Quellen sind sachlich und neutral. Eine Überprüfung der Informationen mit einer weiteren Quelle ist aber immer ratsam.

**1.** Bestimmt kennst du das Online-Lexikon "Wikipedia". Dort gibt es viele Regeln für gute Artikel. Überprüfe einen Eintrag in Wikipedia mithilfe der Sprechblasen rechts.

#### **Bildaussage**

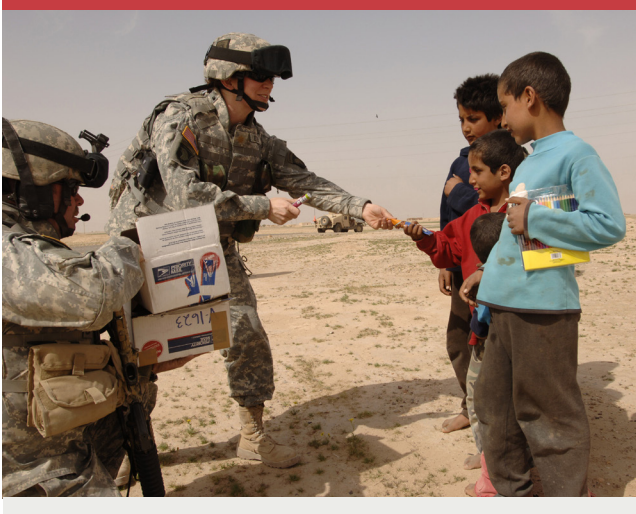

- **2.** Lies die fünf Sprechblasen über gute Quellen und verfasse eine eigene, kurze Checkliste, in der du zusammenfasst, wie du eine gute Quelle erkennen kannst.
- **3.** Überlege: Welche Menschen arbeiten täglich mit Quellen und müssen sie auf ihre Richtigkeit und ihre Glaubwürdigkeit hin prüfen? Nenne ein paar Beispiele.

#### **Tipp**

Nutze verschiedene Quellen – beispielsweise Internetartikel, ein Lexikon und dein Schulbuch, um Quellen gegenzuchecken.

# **Wie lang ist der Rhein?**

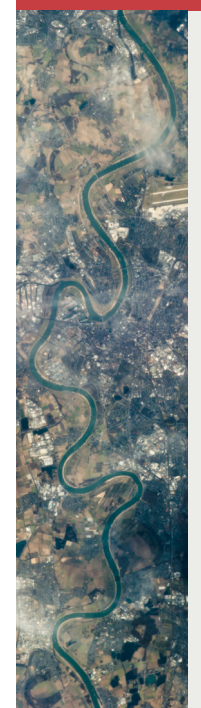

Jahrzehntelang wurde diese Frage mit dieser Zahl beantwortet: 1.320 Kilometer. Allerdings stimmt das nicht, wie einige Fachleute 2010 feststellten. Tatsächlich ist der Rhein rund 1.230 Kilometer lang.

- $\rightarrow$  Wer ist der Autor oder die Autorin?
- $\rightarrow$  Wann und wo wurde der Text verfasst?
- $\rightarrow$  Gibt es ein Impressum oder Kontaktmöglichkeiten?

- $\rightarrow$  Ist der Inhalt verständlich?
- $\rightarrow$  Ist die Argumentation nachvollziehbar und in sich logisch aufgebaut?
- $\rightarrow$  Sind viele Rechtschreib- oder Tippfehler enthalten?

Vermutlich in den 1920er Jahren gab es in einem Lexikon einen Zahlendreher. Die falsche Zahl wurde dann Jahrzehntelang einfach abgeschrieben und nicht überprüft.

Erkläre anhand dieses Beispiels, warum es wichtig ist, Informationen zu überprüfen.

- $\rightarrow$  Gibt es Werbung und ist der Inhalt klar von der Werbung getrennt?
- $\rightarrow$  Wirkt die Webseite professionell?
- $\rightarrow$  Ist die Seite klar gegliedert und findest du dich schnell zurecht?

US-Amerikanische Soldaten teilen Schulsachen, Süßigkeiten und Spielsachen an irakische Kinder aus. Es gibt Tausende solcher Fotos. Die meisten sind jedoch gestellt. Sie sollen von den Gräueln des Krieges ablenken und eine Geschichte von den "guten" USamerikanischen Soldaten erzählen.

Dieses Foto wurde am 25. März 2006 im Irak geschossen. Es wurde nicht bearbeitet, die Szene hat sich tatsächlich so zugetragen. Das Problem: Ohne andere Informationen könnte man meinen, dass die Soldaten nur deswegen im Land sind, um armen Kindern zu helfen. Es war allerdings Krieg.

Erarbeitet in Gruppen Checklisten, wie ihr mit solchen Bildern als Quellen umgehen solltet. Kennt ihr weitere Beispiele für Bilder, bei denen das Dargestellte von einer anderen Information ablenken soll?

Ich schaue lieber ganz genau, ob eine Information stimmt, bevor ich auf eine Falschmeldung hereinfalle. Das kann nämlich ganz schön peinlich werden!

## Das Äußere

#### Der Inhalt

#### Die Aussage

- $\rightarrow$  Verfolgt der Text eine bestimmte Absicht?
- $\rightarrow$  Ist der Inhalt parteiisch, einseitig oder versucht, dich von einer bestimmten Meinung zu überzeugen?
- $\rightarrow$  Sind Quellen im Text angegeben?

#### Die Gestaltung

# Woran man eine gute Quelle erkennen kann …

#### Das Drumherum

- $\rightarrow$  Verlinken andere Webseiten auf die Quelle? Welche?
- $\rightarrow$  Verlinkt die Quelle auf andere, seriöse Webseiten? Welche?
- $\rightarrow$  Verwendet die Webseite https?

### **Filterblase**

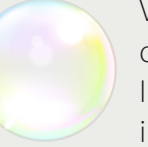

Vielleicht hast du schon einmal das Wort "Filterblase" gehört. In sozialen Medien hört man immer wieder davon.

Damit ist gemeint, dass sich manche Menschen nur mit Gleichgesinnten umgeben und nur Informationen aufnehmen, die ihrer Meinung oder ihrem Weltbild entsprechen.

Beim Recherchieren muss man immer aufpassen, dass man nicht selbst in eine Art Filterblase fällt. Ein etwas geänderter Suchbegriff oder viele verschiedene Seiten besuchen, können dabei helfen.

Versuche, eine Erklärung zu finden, wie Filterblasen entstehen und warum Menschen in sie hineingeraten.

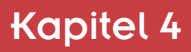

**4.** Lara meint, dass es peinlich werden kann, wenn man auf eine falsche Quelle oder eine falsche Nachricht hereinfällt. Erörtere, was sie damit meint.

# Das World Wide Web durchsuchen

Online-Suchmaschinen analysieren Milliarden Webseiten und speichern wichtige Inhalte in einer Datenbank. Suchst du nun nach einem bestimmten Begriff, wird diese Datenbank danach durchsucht, die Suchmaschine sortiert die Ergebnisse und zeigt sie dir an.

Suchmaschinen werden von privaten Firmen betrieben. Diese müssen Geld verdienen, weshalb auf den Ergebnisseiten auch Werbung angezeigt wird.

## 1. Nenne Suchmaschinen, die du kennst:

2. Erkläre, nach welchen Kriterien Suchmaschinen Ergebnisse sortieren könnten.

## **Tipp**

Wenn du im Internet suchst, kannst du in vielen Suchmaschinen folgende Operatoren verwenden, um die Suche zu verfeinern:

#### Operator Bedeutung

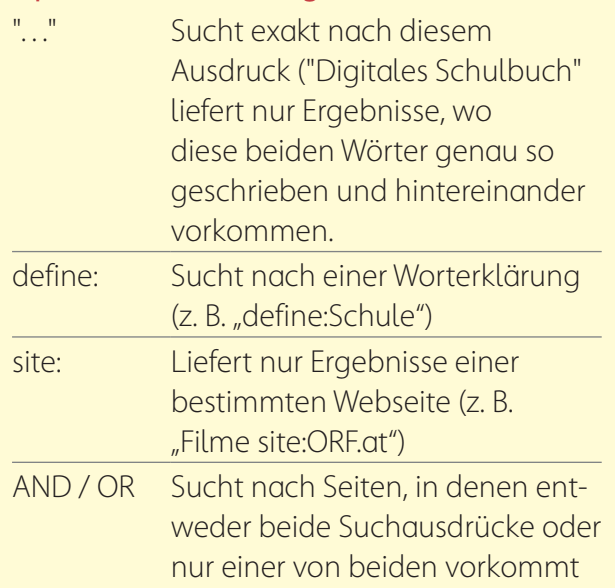

(z. B. "Blumen OR Pflanzen").

- 3. Schau dir die Suchergebnisse auf der rechten Seite an.
	- a. Angenommen, du recherchierst für ein Referat über Füchse. Markiere alle Suchergebnisse, die du für brauchbar hältst, grün.
	- **b.** Streiche alle Ergebnisse, die entweder Werbung oder unbrauchbar sind, durch.
	- c. Bewerte, für wie informativ du die Infobox (rechts) hältst.
	- d. Die erste Suchergebnisseite zeigt nur ein paar Treffer. Wie viele Suchergebnisse hat die Suchmaschine gefunden? Worauf musst du klicken, um weitere Suchergebnisse aufzurufen?
	- e. Erkläre, warum die Suchmaschine nicht nur Webseiten über das Tier Fuchs gefunden hat, sondern auch eine Reihe anderer Webseiten.

Suchmaschinen sind toll! Wenn ich etwas nicht weiß, kann ich einfach eine Suchmaschine fragen und erhalte sofort jede Menge Antworten. Manche Fragen werden auch direkt auf der Ergebnisseite beantwortet.

Manche Suchmaschinen können soggr rechnen. Teste etwa die Suchbegriffe "5 Kilometer in Meilen umrechnen" oder "5+7".

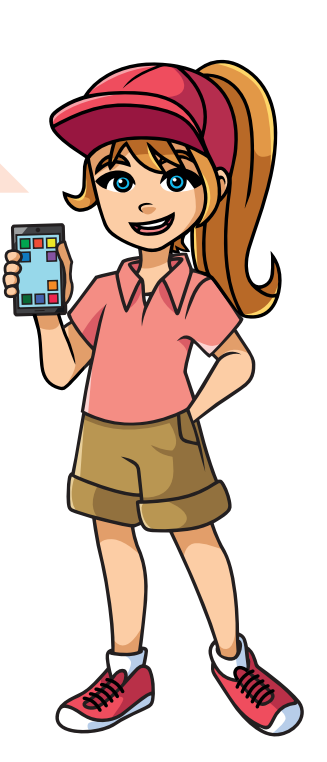

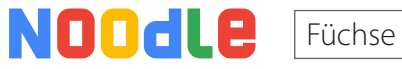

Ungefähr 4 910 000 Ergebnisse (0,52 Sekunden)

## "Wild wie Füchse"

Anzeige https://www.betazon.at/neue\_buecher Lies das neue Buch von Markus Topmann!

## Fuchs-Tanzgruppe

Anzeige https://www.fuchstanzen.at Mach bei dieser coolen Tanzgruppe mit und lerne Ballett!

### Echte Füchse – Wikilexika

#### https://de.wikilexika.org > wiki > Echte Füchse

Als Echte Füchse (Vulpini) bezeichnet man eine Gattungsgi der Familie der Hunde (Canidae). Die bekannteste und am weitesten verbreitete Fuchsart ist ...

Überfamilie: Hundeartige (Canoidea) Tribus: Echte Füchs Ordnung: Raubtiere (Carnivora)

Familie: Hunde (Co

## Alles über Füchse – SIA Schulbuch InterActive

https://SIA.education > Entdecken > Füchse Füchse sind auf der gesamten Nordhalbkugel heimisch. In Österreich leben Mitglieder der Gattung Rotfüchse. Ausgewachsene Füchse ziehen meist ...

### Füchse wurden schon in allen Wiener Bezirken ...

#### https://www.wienzeitung.gt > Wissenschaft > Natur

14.12.2018 – Wien – Dass der Mensch immer weitere Teile Erdoberfläche in Anspruch nimmt, hat fast zwangsläufig do geführt, dass einige Tierarten ...

## Fuchs (Raubtier) – Wikilexika

#### https://de.wikilexika.org > wiki > Fuchs (Raubtier) v

Ein Fuchs ist ein Vertreter der Familie der Hunde (Canidae). deutschen Sprachaebrauch ist damit meistens der Rotfuch gemeint ...

## Ausflüge ins Tierreich - Schlaue Füchse

#### https://www.youtube.com v

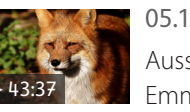

05.11.2010 - Ausflüge ins Tierreich Ausschnitt aus der neuen Dokumentation v Emmanuela Hasenfuß.

Seite 1 2 3 4 5

# **Kapitel 4**

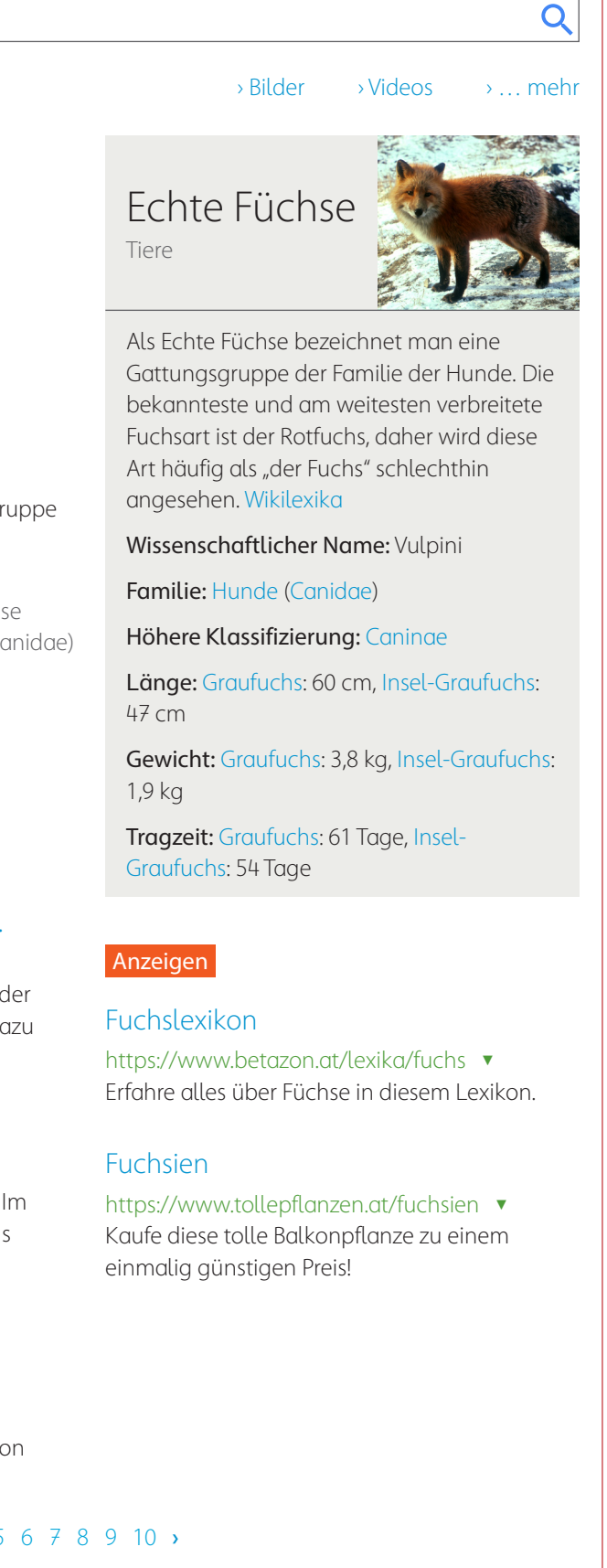